## Operators (1B)

some codes from cprogramex.wordpress.com

Copyright (c) 2009-2016 Young W. Lim. Permission is granted to copy, distribute and/or modify this document under the terms of the GNU Free Documentation License, Version 1.2 or any later version published by the Free Software Foundation; with no Invariant Sections, no Front-Cover Texts, and no Back-Cover Texts. A copy of the license is included in the section entitled "GNU Free Documentation License".

```
a1.c
```

```
#include <stdio.h> 
int main(void) {
   int a[2] = \{ 11, 22 \}; int *p;
    int v;
//----------------------------------------------
   p = a; v = 0;
   printf("\nCASE 1: Before v = *p++; \n\infty);
   print(f''v = %d \n\ln v);print(f") = %p \n\pi, p);printf("a+0= %p a[0]= %d \n", a+0, *(a+0));
   printf("a+1= %p a[1]= %d \n", a+1, *(a+1));
   V = *p++;printf("CASE 1: After v = *p++; \n\infty");
   printf("v = %d \n\pi, v);
   printf("p = \frac{1}{2} p \ln r, p);
   printf("a+0= %p a[0]= %d \n", a+0, *(a+0));
   printf("a+1= %p a[1]= %d \n", a+1, *(a+1));
}
```

```
a2.c
```

```
#include <stdio.h>
int main(void) {
   int a[2] = \{ 11, 22 \}; int *p;
    int v;
//----------------------------------------------
   p = a; v = 0;
   printf("\nCASE 2: Before v = (*p)++; \n");
   print(f''v = %d \n\ln v);print(f") = %p \n\pi, p);printf("a+0= %p a[0]= %d \n", a+0, *(a+0));
   printf("a+1= %p a[1]= %d \n", a+1, *(a+1));
  v = (*p)++;printf("CASE 2: After v = (*p)++; \n\infty");
   printf("v = %d \n\pi v);
   printf("p = \frac{1}{2} p \ln r, p);
   printf("a+0= %p a[0]= %d \n", a+0, *(a+0));
   printf("a+1= %p a[1]= %d \n", a+1, *(a+1));
}
```

```
a3.c
#include <stdio.h>
int main(void) {
   int a[2] = \{ 11, 22 \}; int *p;
    int v;
//----------------------------------------------
   p = a; v = 0;
   printf("\nCASE 3: Before v = *+p; \n");
   print(f''v = %d \ \ln^n, v);printf("p = \frac{1}{2}p \ln r, p);
   printf("a+0= %p a[0]= %d \n", a+0, *(a+0));
   printf("a+1= %p a[1]= %d \n", a+1, *(a+1));
   V = *++p;printf("CASE 3: After v = *+p; \n");
   printf("v = %d \n\pi, v);
   print('p = %p \n\pi, p);printf("a+0= %p a[0]= %d \n", a+0, *(a+0));
   printf("a+1= %p a[1]= %d \n", a+1, *(a+1));
}
```

```
a3.c
#include <stdio.h>
int main(void) {
   int a[2] = \{ 11, 22 \}; int *p;
    int v;
//----------------------------------------------
   p = a; v = 0;
   printf("\nCASE 4: Before v = ++*p; \n");
   print(f''v = %d \ \ln^n, v);printf("p = \frac{1}{2}p \ln r, p);
   printf("a+0= %p a[0]= %d \n", a+0, *(a+0));
   printf("a+1= %p a[1]= %d \n", a+1, *(a+1));
   V = ++*p;printf("CASE 4: After v = ++*p; \n");
   printf("v = %d \n\pi, v);
   print('p = %p \n\pi, p);printf("a+0= %p a[0]= %d \n", a+0, *(a+0));
   printf("a+1= %p a[1]= %d \n", a+1, *(a+1));
}
```
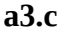

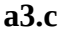

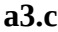

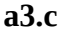

**Operators** (1B) 10/10 12/16/16